## **Режим занятий обучающихся**

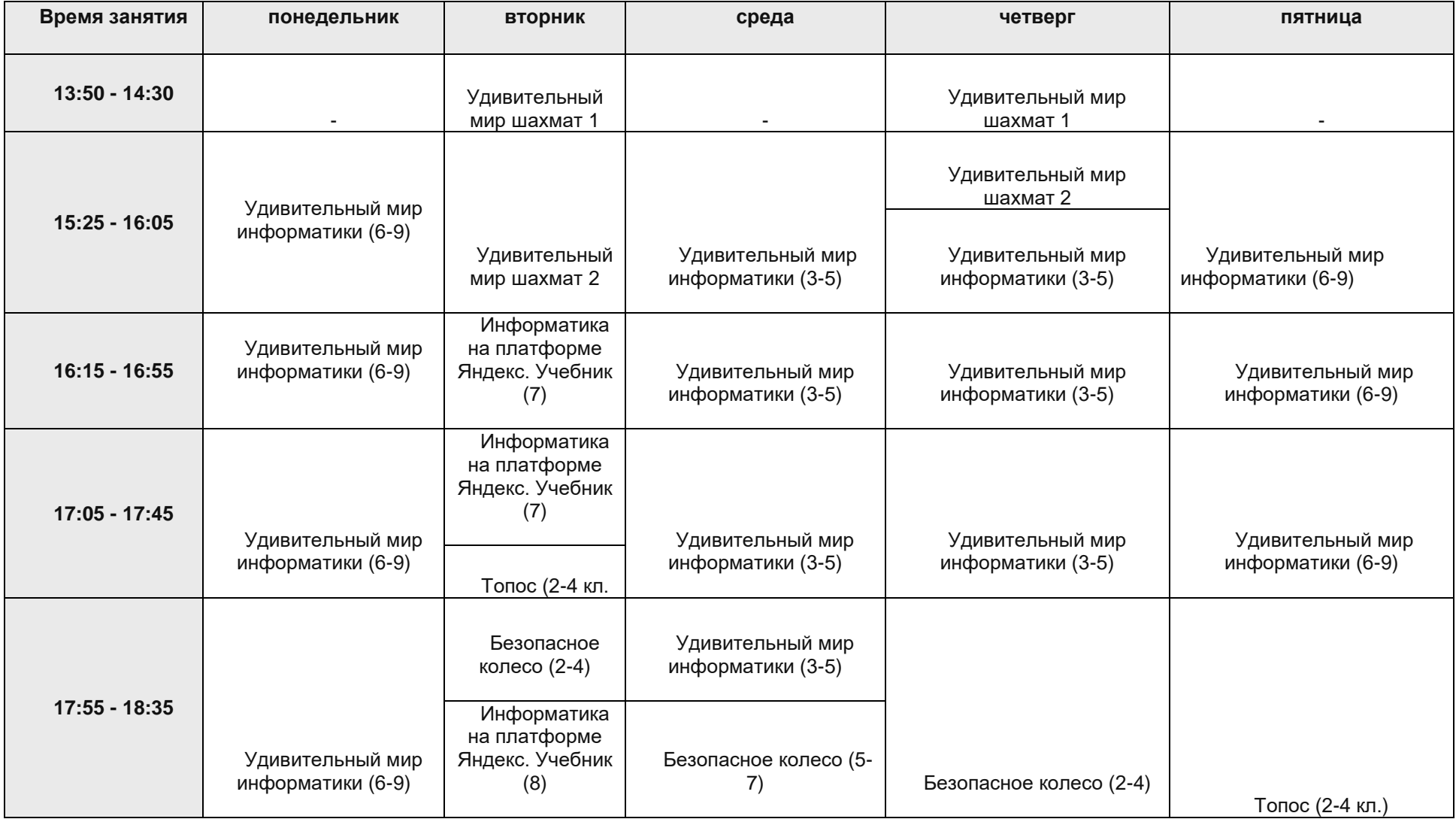

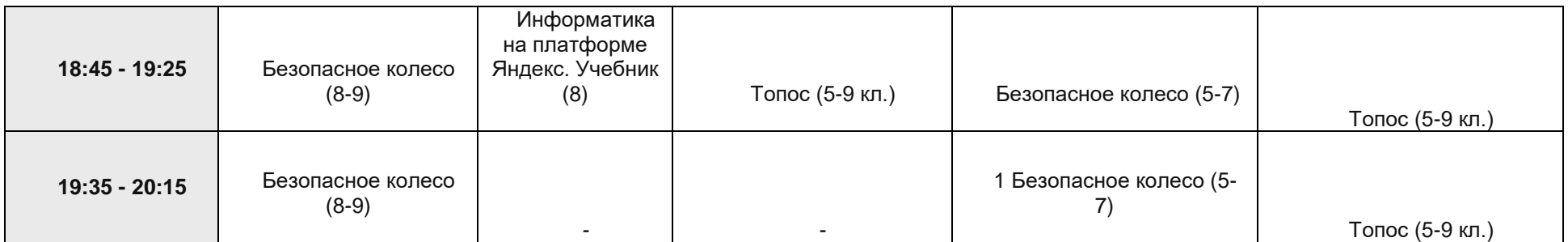